Limpiar formulario

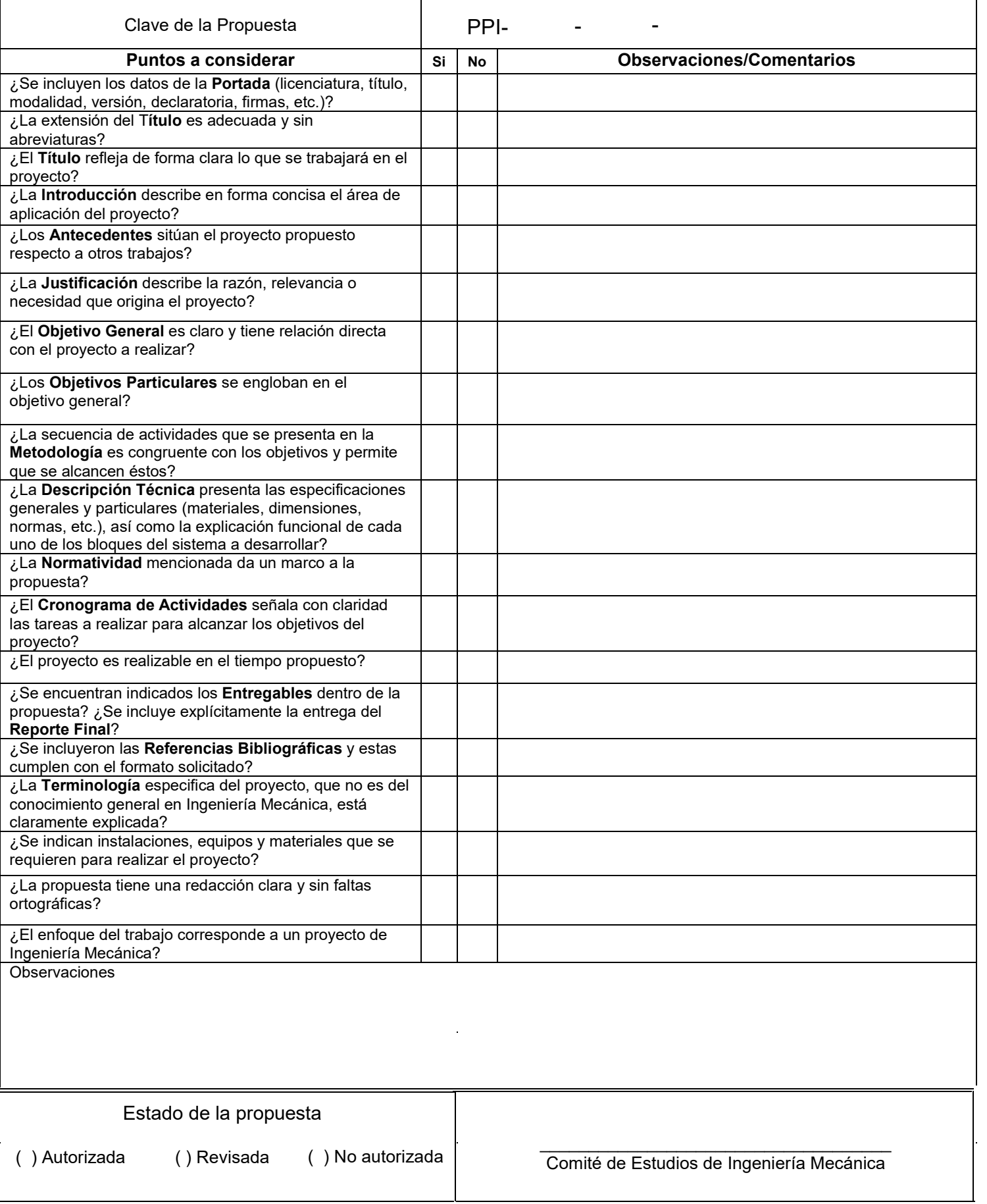

**Licenciatura:** Ingeniería Mecánica.

**Nombre del Proyecto de Integración (PI):** Sistema de control para un secador de vegetales usando una tarjeta de desarrollo Arduino

**Modalidad:** Proyecto Tecnológico **Versión:** Primera **Trimestre Lectivo:** 22P **Datos del Alumno:**

\_\_\_\_\_\_\_\_\_\_\_\_\_\_\_\_\_\_\_\_\_

**Nombre:** Ernesto Torres Crespo. **Matricula:** 2173075282 **Correo electrónico**: al2173075282@azc.uam.mx

Firma.

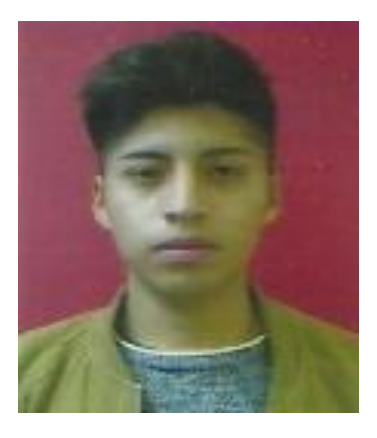

Dr. Raymundo López Callejas Categoría: Titular C Departamento: Energía Teléfono: (55) 5318-9060 Correo electrónico: rlc@azc.uam.mx

\_\_\_\_\_\_\_\_\_\_\_\_\_\_\_\_\_\_\_\_\_

#### **Asesor Co-asesor**

 M.en C. Juan Carlos Guzmán Salgado Categoría: Titular C Departamento: Ingeniería Teléfono: 5513337021 Correo electrónico: jcguzmans@ipn.mx

Firma.

#### Firma.

 $\frac{1}{\sqrt{2}}$  ,  $\frac{1}{\sqrt{2}}$  ,  $\frac{1}{\sqrt{2}}$  ,  $\frac{1}{\sqrt{2}}$  ,  $\frac{1}{\sqrt{2}}$  ,  $\frac{1}{\sqrt{2}}$  ,  $\frac{1}{\sqrt{2}}$  ,  $\frac{1}{\sqrt{2}}$  ,  $\frac{1}{\sqrt{2}}$  ,  $\frac{1}{\sqrt{2}}$  ,  $\frac{1}{\sqrt{2}}$  ,  $\frac{1}{\sqrt{2}}$  ,  $\frac{1}{\sqrt{2}}$  ,  $\frac{1}{\sqrt{2}}$  ,  $\frac{1}{\sqrt{2}}$ 

Fecha: 02/09/2022

**Declaratoria** 

En caso de que el Comité de Estudios de la Licenciatura en Ingeniería Mecánica apruebe la realización de la presente propuesta, otorgamos nuestra autorización para su publicación en la página de la División de Ciencias Básicas e Ingeniería.

 $\overline{\phantom{a}}$  ,  $\overline{\phantom{a}}$  ,  $\overline{\phantom{a}}$ 

Torres Crespo Ernesto **Asesor** Asesor

Dr. Raymundo López Callejas

 Co-asesor M. en C. Juan Carlos Guzmán Salgado

\_\_\_\_\_\_\_\_\_\_\_\_\_\_\_\_\_\_\_\_\_\_\_\_\_\_\_\_\_\_

#### Introducción:

El secado de verduras de hojas delicadas logra un porcentaje de humedad muy bajo en vegetales. El túnel de secado retira una cantidad suficiente de agua con un sistema de aire. La corriente de aire que circula a través del producto absorbe humedad de la superficie con una velocidad de aire determinada.

En este documento se propone diseñar un sistema de control de temperaturas dentro de la cámara de secado, constituido por la tarjeta de desarrollo que ejecute condiciones de operación con un colector de aire, proporcionando energía térmica a temperaturas de 50 °C, 60 °C y 70 °C, si la temperatura disminuye en ese rango se activará una resistencia eléctrica de 750 Watts para mantener la temperatura deseada. Los datos adquiridos por las variables: radiación solar, masa del producto, humedad y temperatura serán analizados en MathLab para determinar un comportamiento adecuado del secador de vegetales.

Finalmente, se analizarán las distintas opciones de controles para mejorar la cinemática del secado en el producto y así seleccionar la configuración más idónea en el control automatizado. En el desarrollo de este proyecto se emplearán programas de desarrollo de software proporcionados por MathWorks, así como herramientas de programación en entorno de desarrollo integrado empleando las licencias ARDUINO IDE.

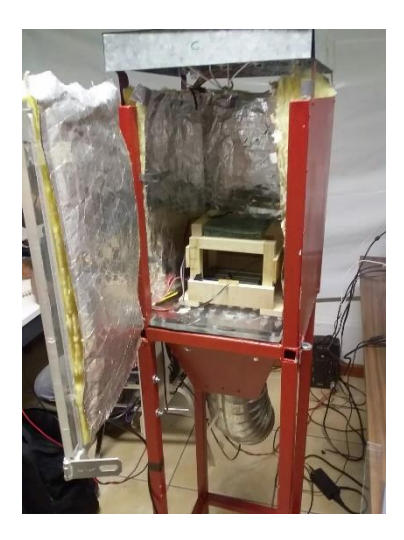

*Ilustración 1 Sistema para una cámara de secado*

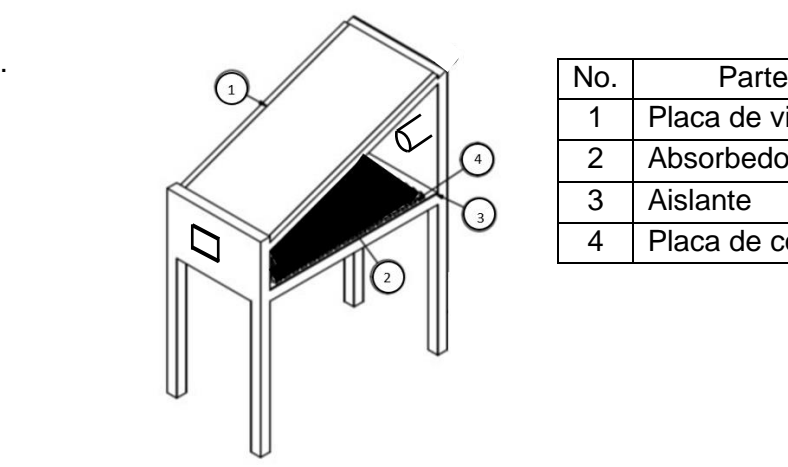

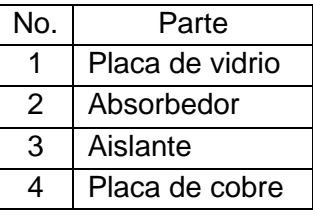

*Ilustración 2 Colector de aire para la cámara de secado*

## Antecedentes:

# **Túnel de secado por aire LDT-100**

El túnel de secado por aire de Sormac ha sido diseñado especialmente para el secado de verduras de hojas delicadas y para lograr un porcentaje de humedad adherente muy bajo en verduras de hoja.

Previamente al túnel de secado, es preciso retirar una cantidad suficiente de agua con un sistema de aire Venturi que extraiga la mayor parte del agua libre; el producto se transporta a través del sistema en una cinta de pérdida de agua especial que alimenta el producto directamente al túnel de secado principal. En el túnel de secado se seca el producto en una corriente de aire ascendente que atraviesa la cinta transportadora. El aire, que se mantiene a una temperatura de 25 – 30 °C (77 – 86 °F) por la programación PLC, fluye a través del producto a una velocidad regulada. La velocidad de aire seleccionada asegura un contacto óptimo con el producto en todo momento [7].

# **Eco-Túnel de Pretecval**

Como es bien conocido las altas temperaturas aceleran el proceso metabólico de las frutas y hortalizas. Aumenta la calidad de las frutas y hortalizas porque seca de una forma no agresiva frutas y hortalizas (bajando la humedad del aire por condensación).

En el envasado de frutas y hortalizas tradicionalmente se ha secado evaporando el agua aportando energía calorífica. Este aporte de calor supone también un aumento de la temperatura de las frutas y hortalizas. Sólo consume energía eléctrica de la red en una proporción mínima [8].

## **Túnel de secado — Ahlbrandt**

Mantiene un flujo de aire uniforme y preciso para lograr un secado consistente de tintas y recubrimientos de impresión, acabado de láminas, producción de papel y otras aplicaciones industriales.

El sistema está diseñado para conseguir un secado óptimo de los recubrimientos en múltiples aplicaciones; tintas de impresión en hueco grabado; y como el secado final en una configuración de impresión flexográfica. Los sistemas también se utilizan en la industria del vidrio para secar revestimientos de superficie para aplicaciones solares; para el secado de vidrio plano en aplicaciones de acabado de vidrio; y para el secado de esteras de fibra de vidrio [9].

## Justificación

La deshidratación de productos por un túnel de secado reduce significativamente daños en el producto, manteniendo la calidad de las propiedades organolépticas. El túnel de secado por aire debe estar diseñado como un sistema cerrado. Esto asegura que no se pierda energía en el entorno.

Para asegurar una temperatura dentro del túnel de secado es necesario emplear dos herramientas que permitan mantener de forma constante temperaturas de 50 a 70 °C, se empleará una resistencia eléctrica y un colector solar trabajando simultáneamente.

### **Objetivos**

### General:

Diseñar, construir y evaluar un sistema de control y adquisición de datos para un secador de vegetales tipo vertical, utilizando una tarjeta de desarrollo Arduino y programar en el software MatLab el registro y el tratamiento de los datos obtenidos.

## Particulares:

- Diseñar construir y evaluar la tarjeta de desarrollo Arduino para el registro de datos que permita la medición de las temperaturas, la radiación solar y la variación de la masa del producto a secar.
- Aplicar los conocimientos adquiridos el manejo y programación de la tarjeta de desarrollo Arduino IDE y para el registro en tiempo real de los datos con el software Matlab.
- Programar el sistema de tratamiento estadístico de los datos obtenidos, tales como la cinemática del secado del producto.
- Graficar los resultados obtenidos para su presentación en ingeniería.

## Descripción técnica

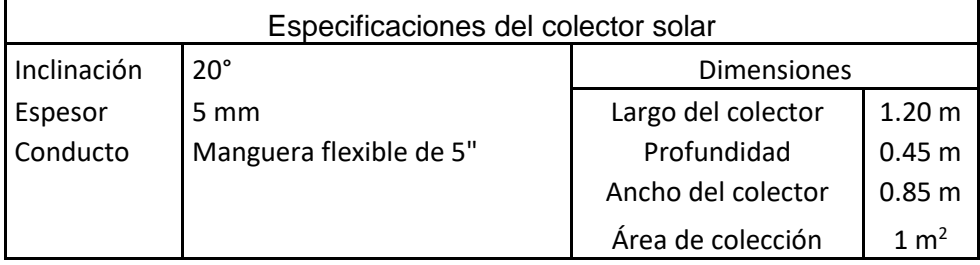

# Especificaciones de la resistencia Eléctrica

Resistencia de 750 W

Especificaciones de Tarjeta de Desarrollo Arduino

Modelo: Arduino uno

La Placa de microcontrolador de código abierto está basado en el microchip ATmega328P

## Normatividad

.

Norma Oficial Mexicana de Metrología NOM-1ch-73-1986, Instrumentos de Medición-Temperatura - Clasificación y Definiciones. Define los términos e instrumentos de medición de temperatura [5].

# Cronograma de actividades.

*Tabla 1 Cronograma para el trimestre 22-P*

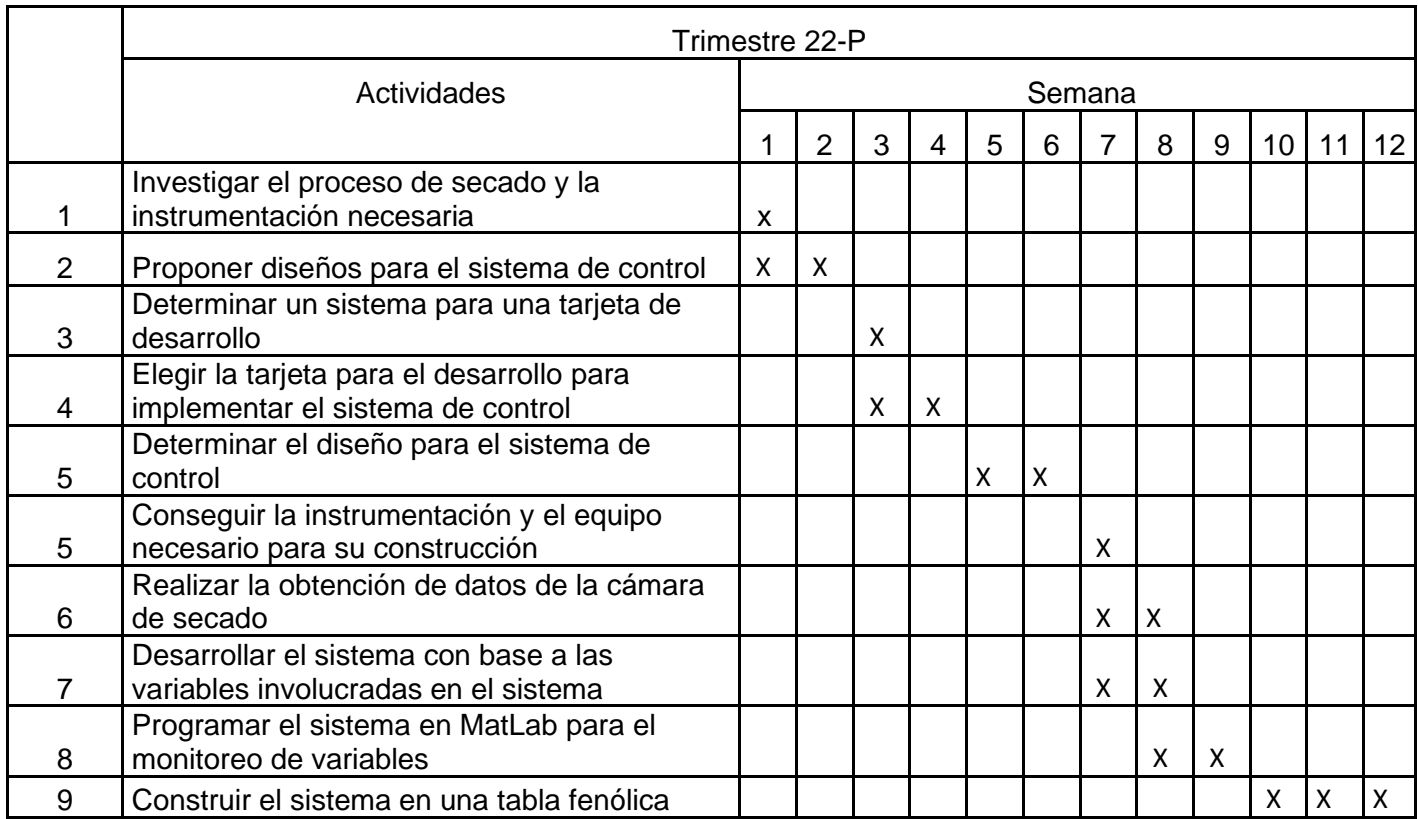

Entregables

Reporte final de proyecto de integración.

Sistema de control para un secador de vegetales usando una tarjeta de desarrollo Arduino.

# Referencias bibliográficas

[1] Yunus A.Cengel. (2006). Mecánica de fluidos. México DF. McGraw-Hill

[2] Freeman, J. A. W. (1955). High temperature materials. Gas turbines and free piston engines, Lecture 5,University of Michigan, Summer Session.

[3]Yunus A. Çengel, Afshin J. Ghajar. (2011). Transferencia de calor y masa.

Fundamentos y aplicaciones. México, D.F.: Mc Graw Hill.

[4]J. P. Holman. (2000). Transferencia de Calor. ESPAÑA: McGraw-Hill Interamericana.

[5]Secretaría de Gobernación, Diario Oficial de la Federación, n.d, "NORMA Oficial Mexicana de Metrología NOM-CH- 73-1986, Instrumentos de Medición Temperatura-Clasificación y

Definiciones",http://dof.gob.mx/nota\_detalle.php?codigo=4819497&fecha=24/11/

[6] MathWorks. (2014). Arduino Support from MATLAB. 13 de Agosto 2022, de MathWorks, Inc Sitio web: [https://la.mathworks.com/?s\\_tid=gn\\_logo](https://la.mathworks.com/?s_tid=gn_logo)

[7] Copyright TAGLERMAQ. (2020). Túnel de secado por aire LDT-100. 13/08/2022, de Taglermaq Sitio web:<https://www.taglermaq.cl/tunel-de-secado-por-aire-ldt-100/>

[8] PRETECVAL. (2017). Eco-Túnel. 13/08/2022, de Pretecval. Sitio web: <http://pretecval.com/productos-y-servicios/eco-tunel/>

[9] Ahlbrandt. (2016). Tunel de secado — Ahlbrandt. 13/08/2022, de Ahlbrandt Sitio web: https://es.ahlbrandt.com/tunnel-dryer

## Infraestructura

Laboratorio de secado del Laboratorio de Termofluidos

Asesoría complementaria

No se requiere.

Publicación o difusión de los resultados

Se buscará un congreso de interés con temática de publicación para los resultados obtenidos